# **3101Q&As**

Avaya Aura® Communication Manager and CM Messaging - Embedded Maintenance and Troubleshooting Exam

### **Pass Avaya 3101 Exam with 100% Guarantee**

Free Download Real Questions & Answers **PDF** and **VCE** file from:

**https://www.leads4pass.com/3101.html**

### 100% Passing Guarantee 100% Money Back Assurance

Following Questions and Answers are all new published by Avaya Official Exam Center

**Colonization** Download After Purchase

- **@ 100% Money Back Guarantee**
- **63 365 Days Free Update**

**Leads4Pass** 

800,000+ Satisfied Customers

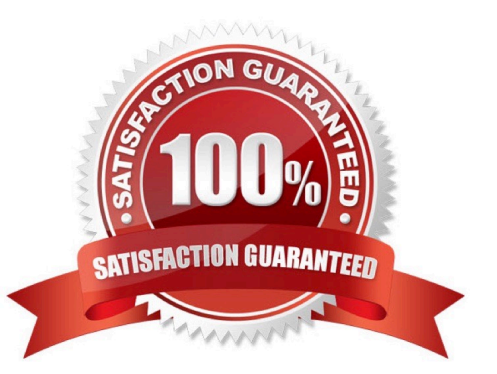

## **Leads4Pass**

#### **QUESTION 1**

Avaya Communication Manager (CM) translations and data sets on saved and managed through two CM Interfaces: the System Access Terminal (SAT) and the

System Manage Interface (SMI).

Which statement states how you use these two interfaces to manager translation and data?

A. Translations are saved at the SAT and data sets are saved from the SMI

B. Both translations and data set can be backed up from the SAT.

C. Data sets are saved at the SAT and translation are saved from the SMI

D. Both translations and data sets can be saved from the SMI

#### Correct Answer: D

#### **QUESTION 2**

You need to perform an encrypted backup of all the data types from Monday through Friday. You want to ensure that a recurring backup is done using FTP and it begins at 9:30 AM.

From the Administration/ Server (Maintenance) menu, which option should you choose?

A. Backup Now > Select Full Backup radio button > ftp Method > Select Encryption > Start Backup

B. Backup Now > Select specify data sets and checkbox Messaging > ftp Method > Days of week = Monday through Friday > Start Time = 9:30 > Add New Schedule

C. Schedule Backup > Add > Select Specify Data sets and checkbox Messaging > ftp Method > Select Encryption > Days of Week = Monday through Friday > start time = 9:30 > Add new schedule

D. Schedule Backup > Add > Select Specify Data Sets > ftp method > Days of Week = Monday through Friday > Start  $Time = 9:30 > Add new schedule$ 

Correct Answer: C

Reference 276 Maintenance Procedures for Communication Manager, Media Gateways and Servers

#### **QUESTION 3**

Which update methods would you use to perform a media gateway firmware update? .

- A. SAT with the Utility Server
- B. Branch Gateway CLI with the Utility Server
- C. Communication Manager SMI and HTTP

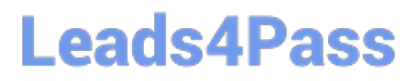

- D. Branch Gateway CLI with TFTP server
- E. Branch Gateway CLI with a HTTP server
- Correct Answer: B
- Page 26 Accessing and Managing Utility Server

#### **QUESTION 4**

Exhibit displays a list trace report on a station.

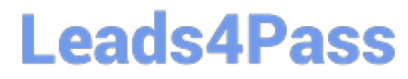

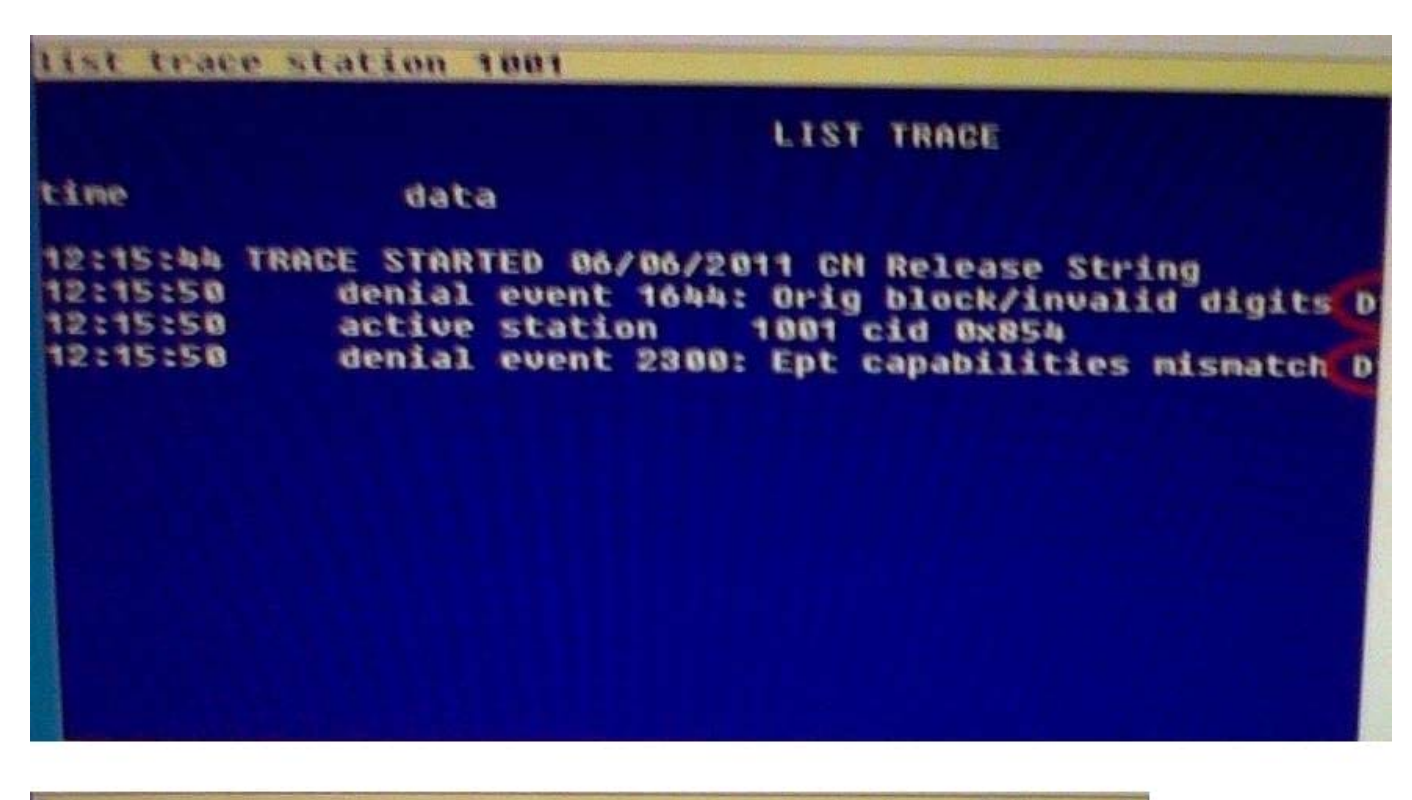

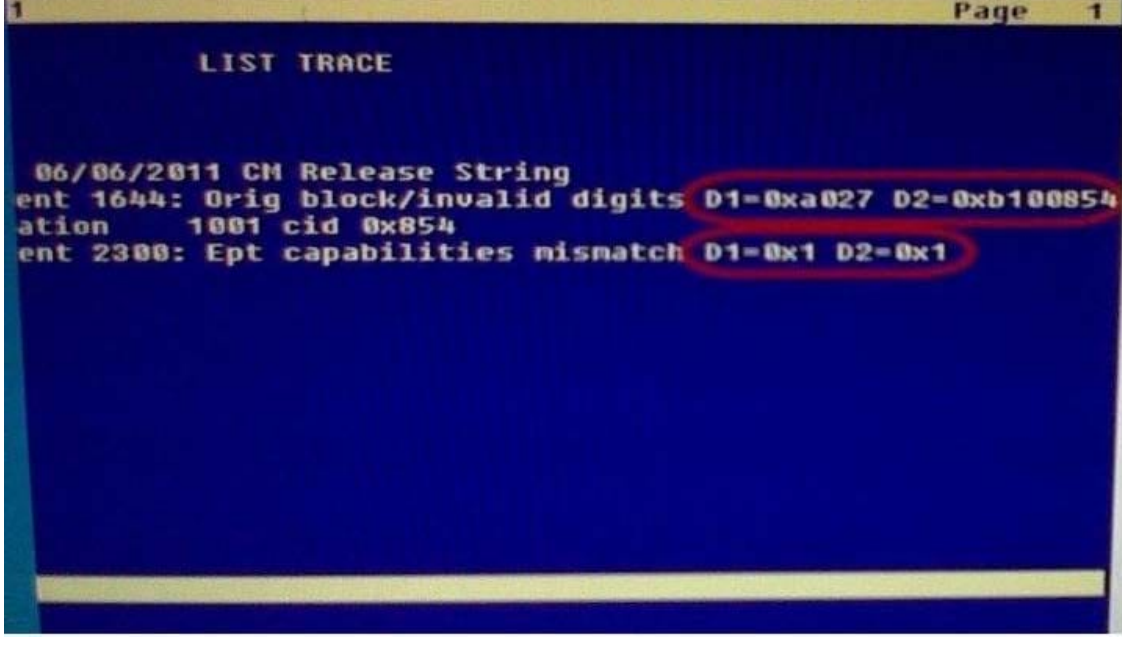

What are the Dl and D2 values for the denial events in the list trace report?

- A. Hexadecimal destination codes that are listed In the Denial Event documentation
- B. Hexadecimal data that must be converted to binary then interpreted In the Denial events document
- C. Binary destination codes that are listed in the Denial Events documentation
- D. Binary data listed in the Communication Manager Denial Events

Correct Answer: B

## **Leads4Pass**

#### **QUESTION 5**

Avaya Communication Manager uses the International Telephone union\\'s Telecommunication Standardization Sector (ITU-T) Recommendations for Voice over IP (VoIP)

Which two ITU-T protocols suites does Communication Manager use? (Choose two)

A. SIP

B. H.323

- C. MP4
- D. TCP
- E. H.248

Correct Answer: BE

[3101 Practice Test](https://www.leads4pass.com/3101.html) [3101 Study Guide](https://www.leads4pass.com/3101.html) [3101 Exam Questions](https://www.leads4pass.com/3101.html)